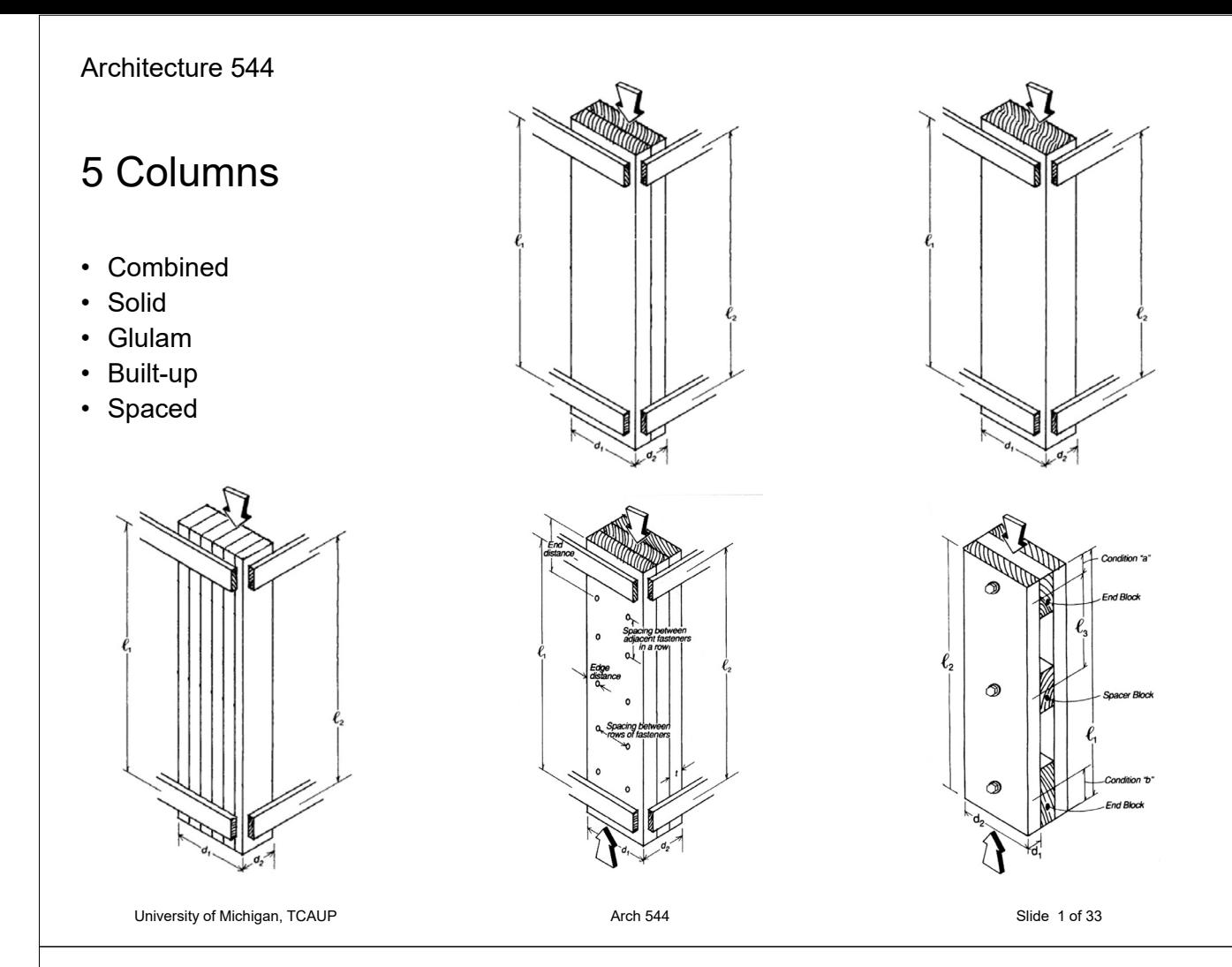

# 1 - Combined Dimensioned Lumber

#### **Required:**

- Capacity
- 1. Calculate slenderness ratio  $I_e/d$ largest ratio governs. Must be < 50
- 2. Find adjustment factors  $C_D C_M C_t C_F C_i$
- 3. Calculate  $C_P$
- 4. Determine F'c by multiplying the tabulated Fc by all the above factors
- 5. Set the actual stress = allowable  $F'c = P/A$
- 6. Solve for capacity,  $P = F'c A$

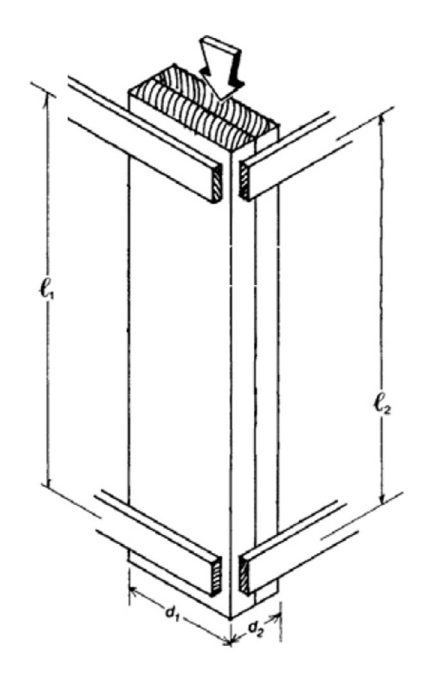

### 1 - Combined Dimensioned Lumber

#### **Required:**

• Capacity for roof LL

1. Calculate slenderness ratio  $I_e/d$ largest ratio governs. Must be < 50

 $0 \times 1$   $70$ 

$$
Xe = G = H
$$
  
SCEDDERHESS Y-Y  

$$
\frac{e}{d} = \frac{72}{15} = 48
$$

2. Find adjustment factors  $(C_M = C_t = C_i = 0)$  $C_D C_M C_t C_F C_i$ 

$$
C_p = 1.25
$$
 (For Lr)  
 $C_F = 1.05$  (For E)

# 1 - Combined Dimensioned Lumber

3. Calculate  $C_P$ 

$$
C_{\mathsf{F}}:
$$
\n
$$
E_{\mathsf{CE}} = \frac{0.822 E'_{\mathsf{min}}}{(Re/\Delta)^{2}} = \frac{0.822 (470000)}{46^{2}} = 167.7 \text{ s}
$$
\n
$$
E_{\mathsf{C}}^* = 1706 \text{ ps}
$$
\n
$$
C = 0.8
$$
\n
$$
C_{\mathsf{F}} = 0.0362
$$

4. Determine F'c by multiplying the tabulated Fc by all the determining factors

$$
F_C^1 = 1300(1.25 \quad 1.05 \quad 0.0962) = 164.2 \text{ps}
$$

- 5. Set the actual stress = allowable  $F'c = P/A$
- 6. Solve for capacity,  $P = F'c A$

$$
P_{Mdx} = F_{c}^{1} A = 164 (10.88 \times 2) = 3571 LBS
$$

 $HEM - FIR N<sup>o</sup>2$  $2x 1.5x 7.25$ "  $A = 10.88$  in (EACU)  $F_c = 1300$  psi  $E_{MIN}$  = 470000 psi  $e^s$   $e^s$   $Ke^s$  1.0

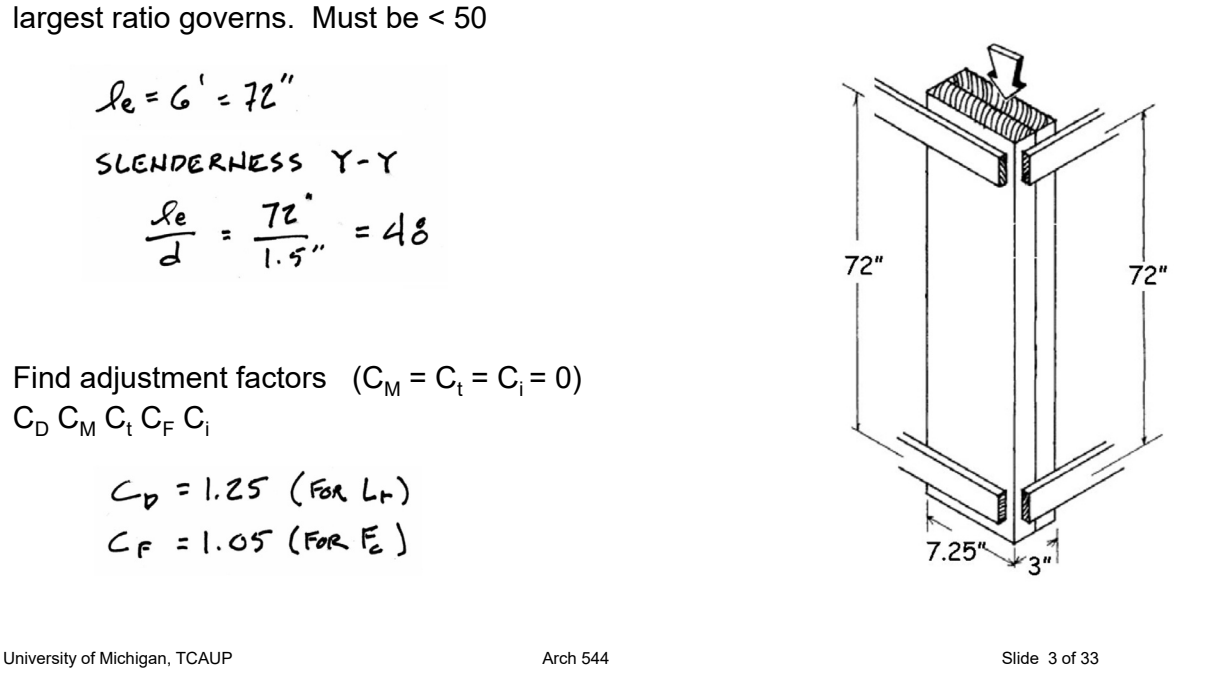

$$
HEM-FIR N^{\circ}Z
$$
  
\n $Z \times 1.5 \times 7.25$   
\n $A = 10.88 \times (E4c4)$   
\n $E = 1300 \text{ s}t$   
\n $E_{Him} = 470000 \text{ s}t$   
\n $P = 6$   
\n $Ke = 1.0$ 

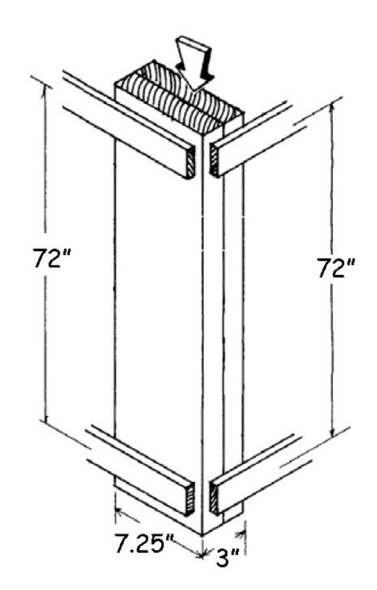

# 2 - Solid Dimensioned Lumber

#### **Required:**

• Capacity

- 1. Calculate slenderness ratio  $I_e/d$ largest ratio governs. Must be < 50
- 2. Find adjustment factors  $C_D$   $C_M$   $C_f$   $C_F$   $C_i$
- 3. Calculate  $C_P$
- 4. Determine F'c by multiplying the tabulated Fc by all the above factors
- 5. Set the actual stress = allowable  $F'c = P/A$
- 6. Solve for capacity,  $P = F'c A$

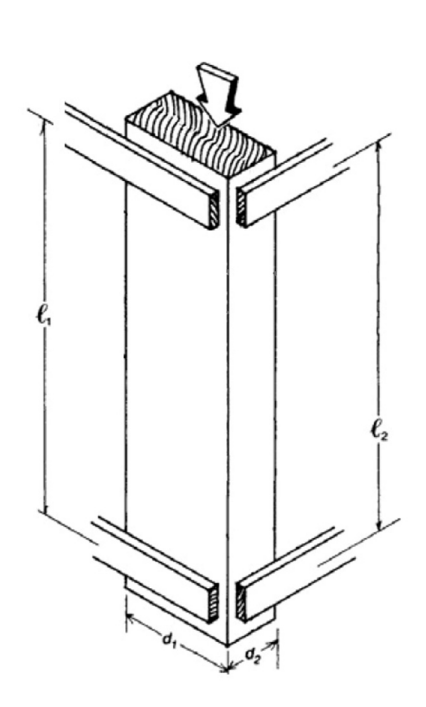

University of Michigan, TCAUP and the Control of State 5 of 33 Arch 544 Slide 5 of 33

# 2 – Solid Dimensioned Lumber

#### **Required:**

- Capacity for roof LL
- 1. Calculate slenderness ratio  $I_e/d$ largest ratio governs. Must be < 50

$$
l_e = 6' = 72''
$$
  
SEEDDERHESS Y-Y  

$$
\frac{l_e}{d} = \frac{72''}{3.5''} = 20.6
$$

2. Find adjustment factors  $(C_M = C_t = C_i = 0)$  $C_D C_M C_t C_F C_i$ 

HEM-FIR Nº2  $3.5'' \times 7.25''$  $A = 25.38 m<sup>2</sup>$  $F_c = 1300$  psi  $E_{MIS} = 4700000$   $rs_{1}$  $1.0^{1}$  Ke = 1.0

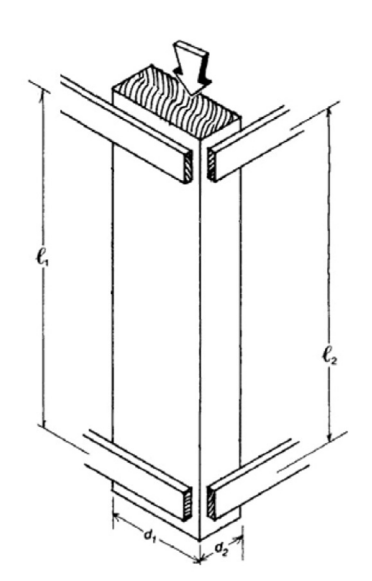

# 2 – Solid Dimensioned Lumber

3. Calculate  $C_P$ 

$$
F_{CE} = \frac{0.822 (470000)}{20.6^{2}} = 912.9 \text{ps}
$$
  
\n
$$
F_{C}^{*} = 1300 (1.25 1.05) = 1706 \text{ps}
$$
  
\n
$$
C = 0.8
$$
  
\n
$$
C_{P} = 0.457
$$

4. Determine F'c by multiplying the tabulated Fc by all the determining factors

$$
F_C^1 = 1300(1.25 1.05 0.457) = 781 ps1
$$

- 5. Set the actual stress = allowable  $F'c = P/A$
- 6. Solve for capacity,  $P = F'c A$

$$
P_{\text{M4x}} = F_{c}^{1} A = 781 (25.38) = 1981945
$$

University of Michigan, TCAUP Arch 544 Slide 7 of 33

HEM- FIR, N°2  
\n3.5" × 7.25"  
\nA = 25.38 m<sup>2</sup>  
\nE = 1300 ps1  
\nEmm = 470 000 ps1  
\n
$$
f = 6' \text{ K}_e = 1.0
$$

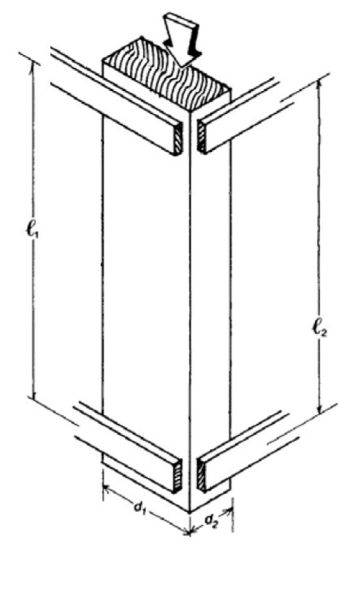

# 3 – Glulam Column

Brock Commons building, a student residence built for the University of British Columbia in Vancouver, Canada (2016)

18-story hybrid mass timber building - 2 concrete floors at the base and 16 wood structure floors

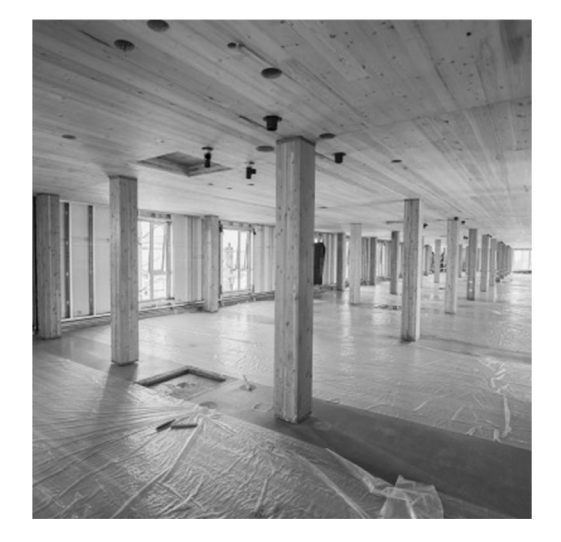

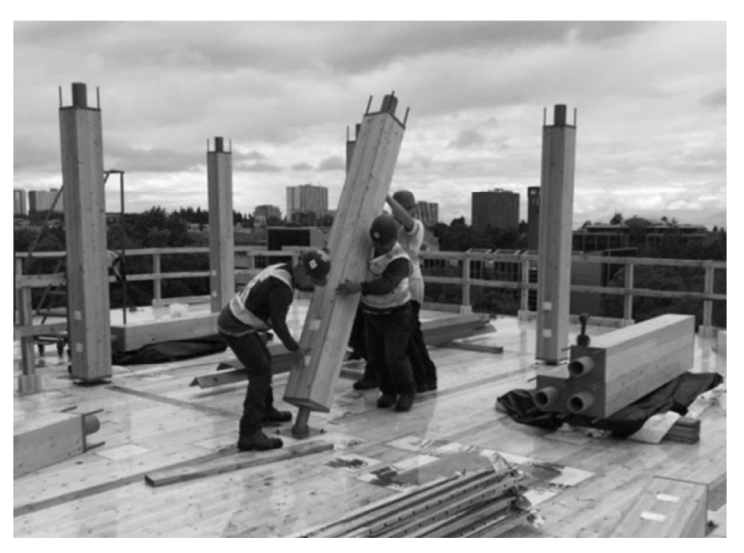

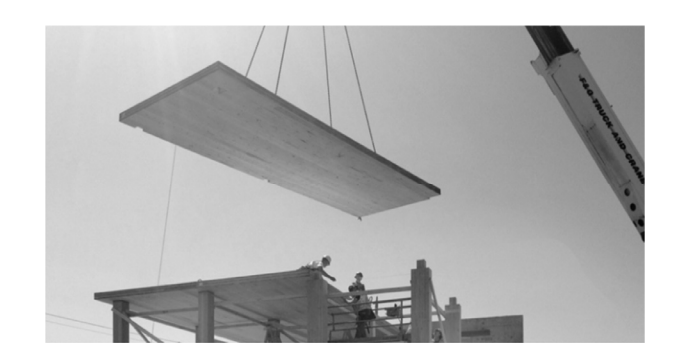

# 3 – Glulam Column

#### **Required:**

- Capacity
- 1. Calculate slenderness ratio  $I_e/d$ largest ratio governs. Must be < 50
- 2. Find adjustment factors  $C_D C_M C_t C_i$  (No  $C_V$ )
- 3. Calculate  $C_P$  (c = 0.9)
- 4. Determine F'c by multiplying the tabulated Fc by all the above factors
- 5. Set the actual stress = allowable  $F'c = P/A$
- 6. Solve for capacity,  $P = F'c A$

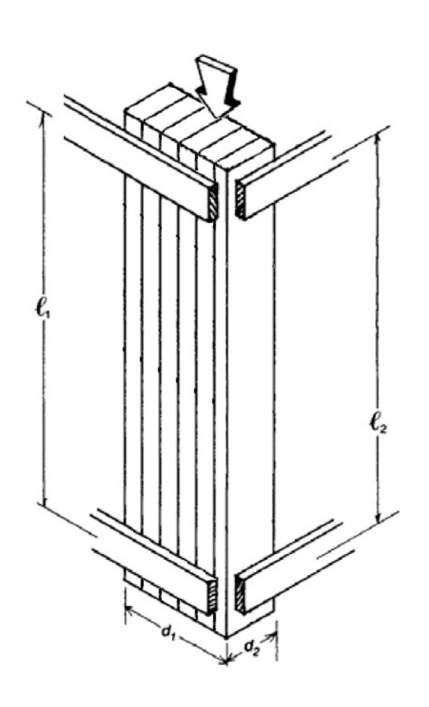

University of Michigan, TCAUP **Arch 544** Arch 544 Slide 9 of 33

# 3 – Glulam Column

#### **Required:**

- Capacity for roof LL
- 1. Calculate slenderness ratio  $I_e/d$ largest ratio governs. Must be < 50

$$
\mathcal{L}_e = 6' = 72''
$$
  
SELECTWESS Y-Y  

$$
\frac{\mathcal{L}_e}{d} = \frac{72}{3.5} = 20.57
$$

 $HFLL2$  $3.5'' \times 7.5''$  $A = 26.25 m<sup>2</sup>$  $E = 1350$  psi  $E_{M12}$  =  $740000$  rsl  $1.0$   $K_{e}$  = 1.0

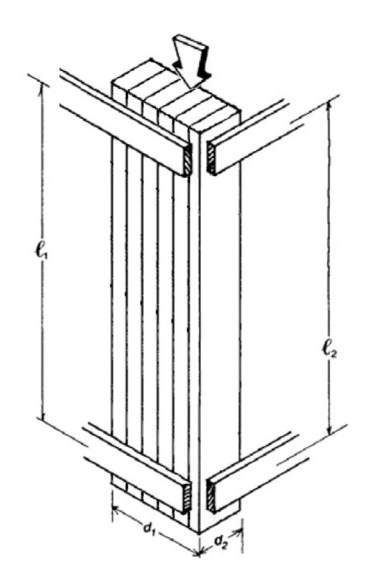

### 3 – Glulam Column HF-L2 5 lams

#### **Table 5B** Reference Design Values for Structural Glued Laminated Softwood Timber

(Members stressed primarily in axial tension or compression) (Tabulated design values are for normal load duration and dry service conditions. See<br>NDS 5.3 for a comprehensive description of design value adjustment factors.

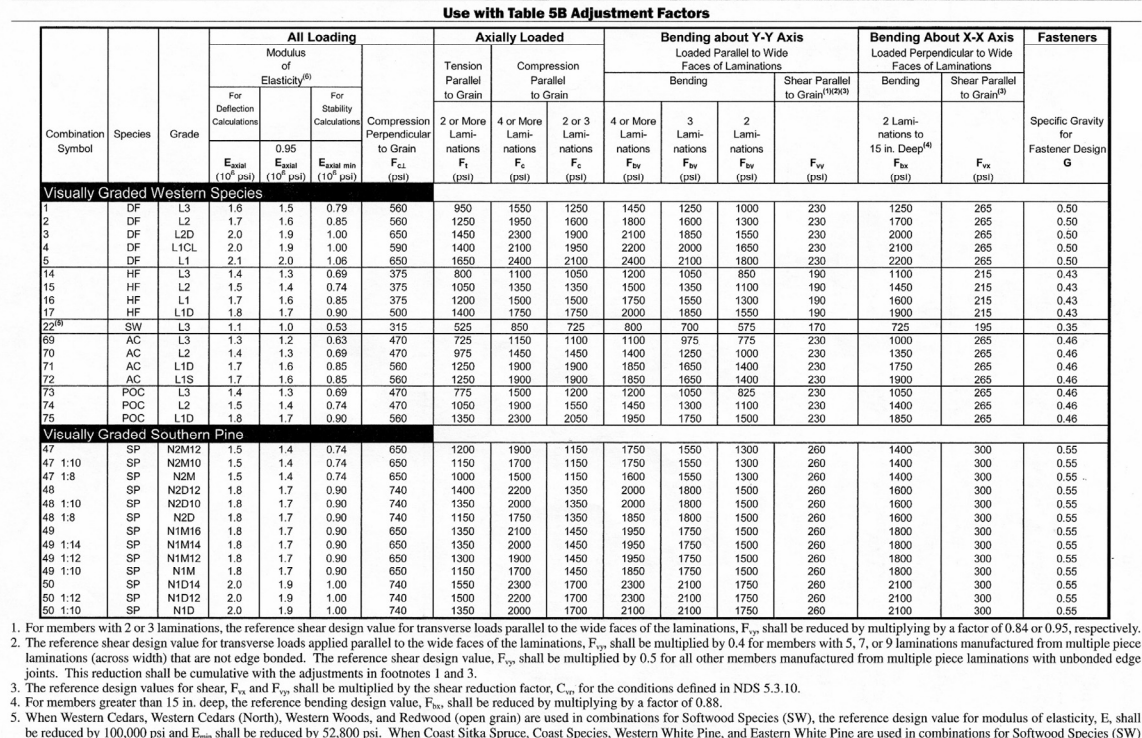

all<br>W) be reduced by 100,000 psi and E<sub>min</sub> shall be reduced by 52,800 psi. When Coast Sitka Spruce, Coast Species, Western White Pine, and Eastern White Pine are used in combinations for Softwood Species (SW)<br>reference design v

University of Michigan, TCAUP **Arch 544** Arch 544 **Arch 544** Slide 11 of 33

### 3 – Glulam Column

#### **Required:**

- Capacity for roof LL
- 2. Find adjustment factors  $C_D C_M C_t C_p$

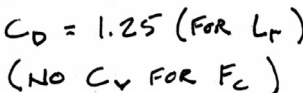

 $C_M = C_t = 1$ 

 $HFCL2$  $3.5'' \times 7.5''$  $A = 26.25m<sup>2</sup>$  $E = 1350$  psi  $E_{M1}$  =  $740000$  rsl  $1 - 6'$  Ke = 1.0

**Table 5.3.1 Applicability of Adjustment Factors for Structural Glued Laminated Timber** 

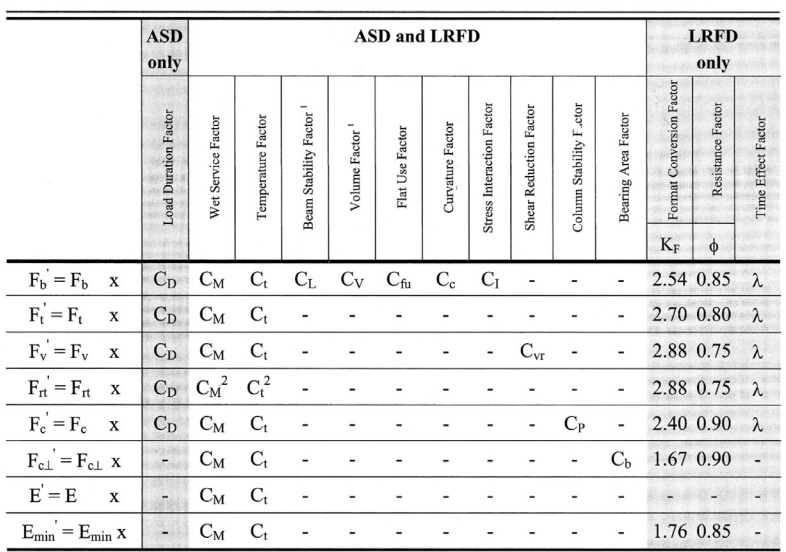

The beam stability factor, C<sub>v</sub>, shall not apply simultaneously with the volume factor, C<sub>v</sub>, for structural glued laminated timber bending members (see 5.3.6). Therefore, the lesser of these adjustment factors shall appl 1.

 $2.$ 

### 3 – Glulam Column

3. Calculate  $C_P$ 

$$
F_{CE} = \frac{0.822 (740000)}{20.57^{2}} = 1437 \text{ ps}
$$
  

$$
F_{C}^{*} = 1350 (1.25) = 1687 \text{ ps}
$$
  

$$
C = 0.9 (40000)
$$

$$
C_{\rho} = 0.694
$$

4. Determine F'c by multiplying the tabulated Fc by all the determining factors

$$
F_{c}^1 = 1350(1.25 \cdot 0.694) = 1171 \text{rs}
$$

- 5. Set the actual stress = allowable  $F'c = P/A$
- 6. Solve for capacity,  $P = F'c A$

$$
P_{MAX} = P_{c}^{1} A = 1171 (26.25) = 30742
$$

University of Michigan, TCAUP **Arch 544** Arch 544 **Arch 544** Slide 13 of 33

### 4 – Built-Up Column

#### **15.3 Built-Up Columns**

#### **15.3.1 General**

The following provisions apply to nailed or bolted built-up columns with 2 to 5 laminations in which:

- (a) each lamination has a rectangular cross section and is at least  $1-1/2$ " thick,  $t \ge 1-1/2$ ".
- (b) all laminations have the same depth (face width), d.
- (c) faces of adjacent laminations are in contact.
- (d) all laminations are full column length.
- (e) the connection requirements in  $15.3.3$  or  $15.3.4$ are met.

Nailed or bolted built-up columns not meeting the preceding limitations shall have individual laminations designed in accordance with 3.6.3 and 3.7. Where individual laminations are of different species, grades, or thicknesses, the lesser adjusted compression parallel to grain design value, F<sub>c</sub>', and modulus of elasticity for beam and column stability,  $E_{min}$ , for the weakest lamination shall apply.

 $HF$   $LZ$  $3.5'' \times 7.5''$  $A = 26.25m^2$  $E = 1350$  psi  $E_{M1}$  =  $740000$  rsl  $1.0$ 

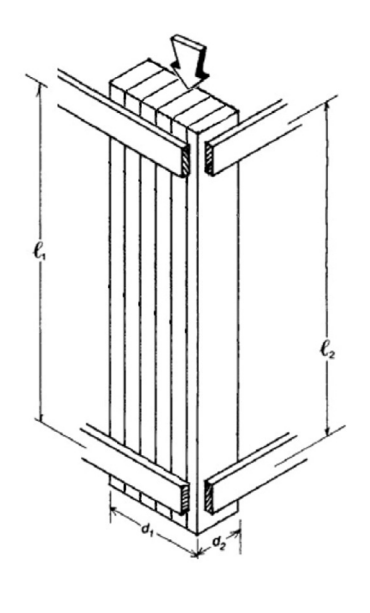

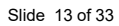

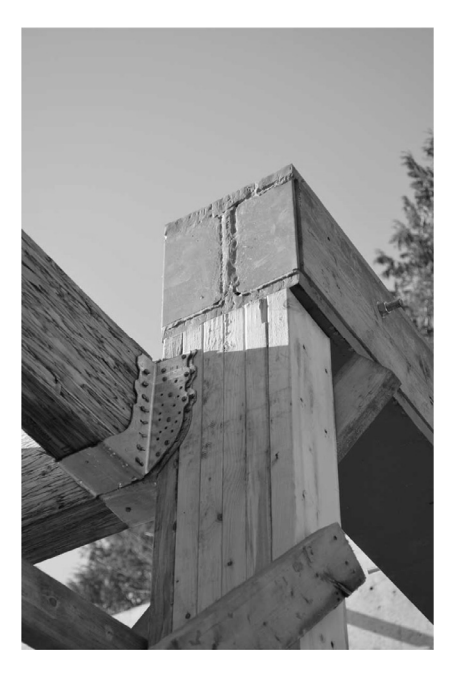

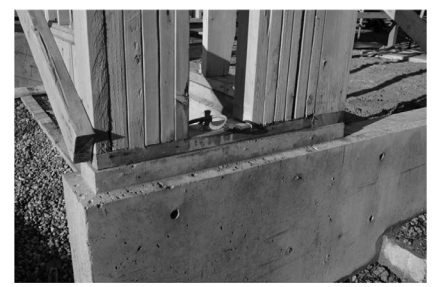

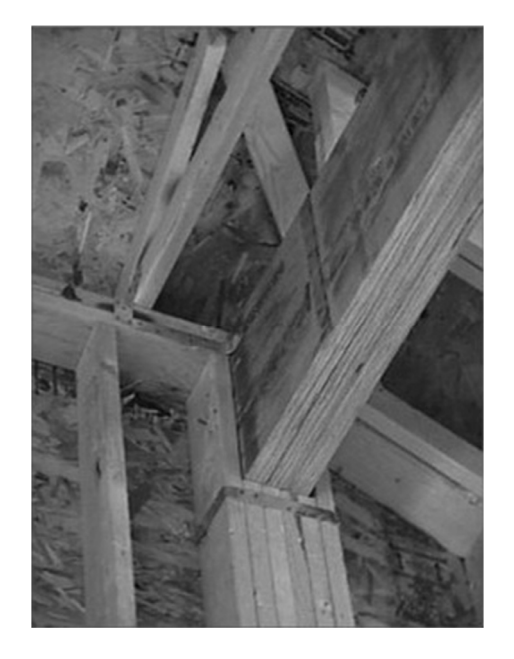

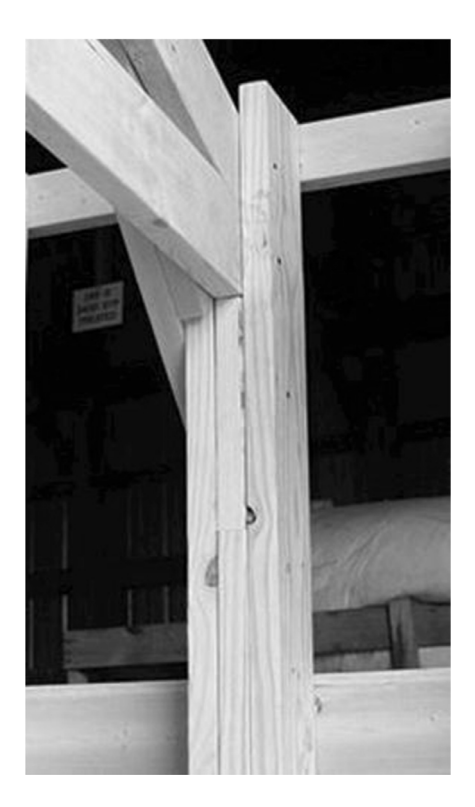

University of Michigan, TCAUP **Arch 545 of 33** Arch 544 **Arch 544** Slide 15 of 33

# 4 – Built-Up Column

#### **Required:**

- Capacity
- 1. Calculate slenderness ratio  $I_e/d$ largest ratio governs. Must be < 50 If the slenderness across the lams  $(I_2/d_2)$  controls then use  $K_f$  with  $C_p$
- 2. Find adjustment factors  $C_D C_M C_t C_F C_i$
- 3. Calculate C<sub>p</sub>. If controlling slenderness is  $I_2/d_2$ , use K<sub>f</sub>
- 4. Determine F'c by multiplying the tabulated Fc by all the above factors. F'c need not be smaller than case 1 above (individual unfastened lams)
- 5. Set the actual stress = allowable  $F'c = P/A$
- 6. Solve for capacity,  $P = F'c A$

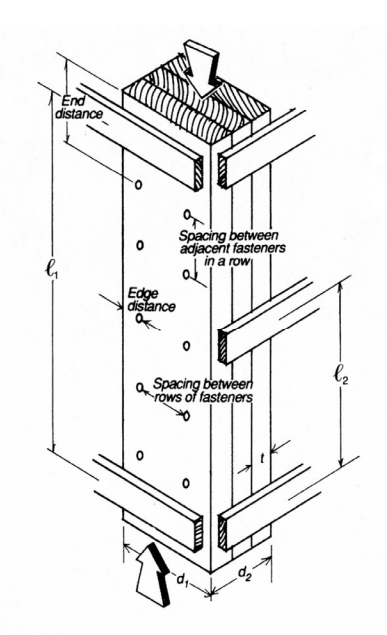

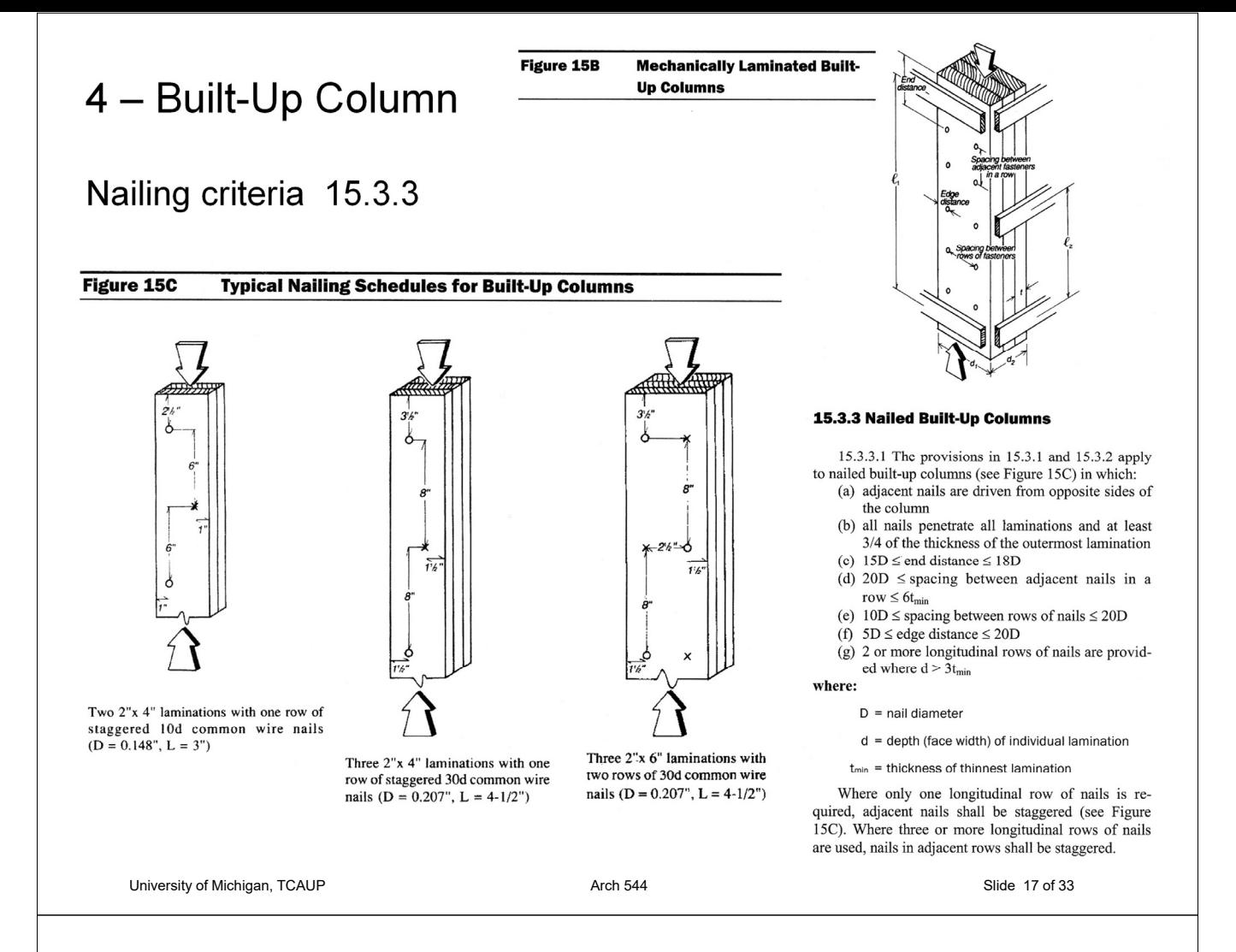

### 4 – Built-Up Column Nailing criteria

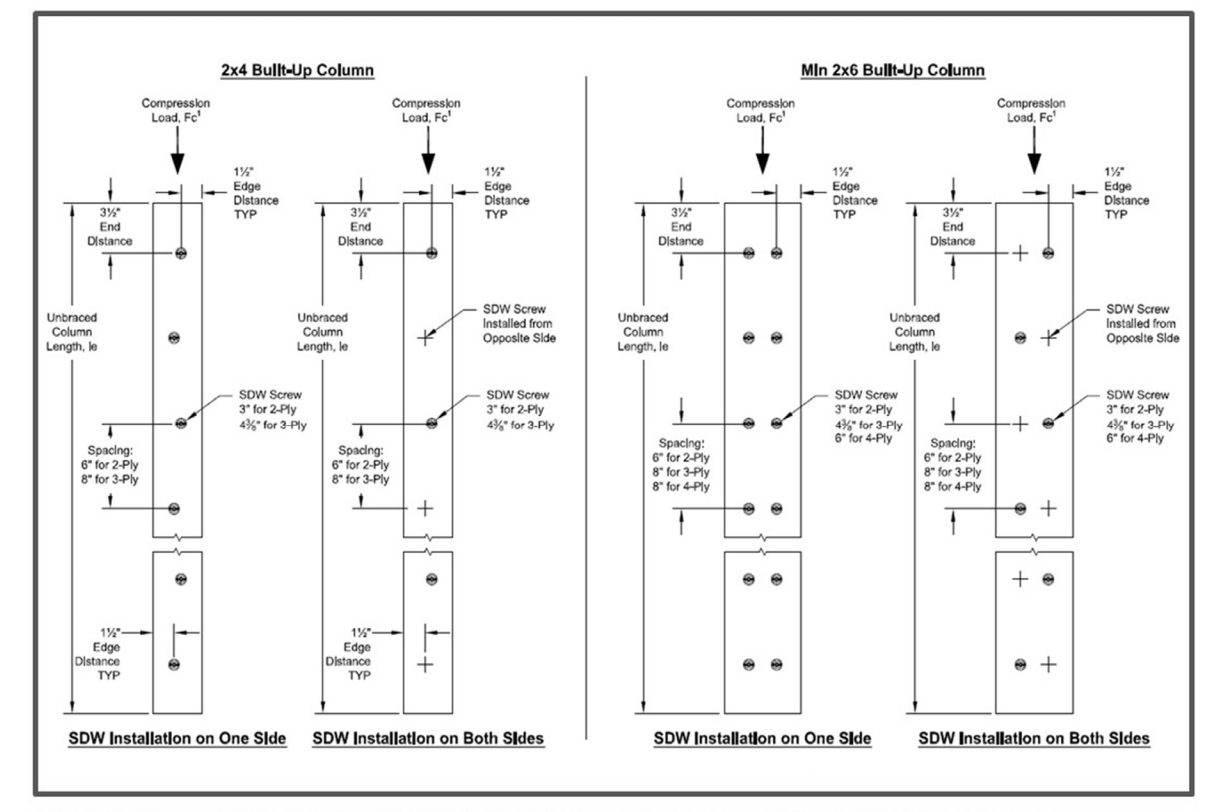

Figure 5. Fastener Schedule for Built-Up Columns Fastened with Strong-Drive® SDW Truss-Ply Screws.

#### **Required:**

- Capacity for roof LL
- 1. Calculate slenderness ratio  $I_{\alpha}/d$ largest ratio governs. Must be < 50

$$
Re = 6' = 72''
$$
  
Stenperness Y-Y  
 $\frac{Re}{dz} = \frac{72}{3''} = 24$ 

2. Find adjustment factors  $(C_M = C_t = C_i = 0)$  $C_D C_M C_t C_F C_i$ 

> $C_{p} = 1.25$  (FOR L+)  $C_{F} = 1.05$  (FOR  $F_{c}$ )

# 4 – Built-Up Column

3. Calculate  $C_P$ 

$$
C_{\rm p} = K_{\rm f} \left[ \frac{1 + \left( F_{\rm cE} / F_{\rm c}^* \right) }{2 c} - \sqrt{ \left[ \frac{1 + \left( F_{\rm cE} / F_{\rm c}^* \right) }{2 c} \right]^{\! 2}} - \frac{F_{\rm cE} / F_{\rm c}^*}{c} \right] \quad (15.3\text{-}1)
$$

where:

 $F_c$ \* = reference compression design value parallel to grain multiplied by all applicable modification factors except C<sub>P</sub> (see 2.3)

$$
F_{\text{cE}} = \frac{0.822 \, E_{\text{min}}^{\phantom{\text{min}}^{\prime}}}{\left(\ell_{\text{e}}^{\phantom{\dagger}}/\text{d}\right)^2}
$$

- $K_f = 0.6$  for built-up columns where  $\ell_{e2}/d_2$  is used to calculate F<sub>cE</sub> and the built-up columns are nailed in accordance with 15.3.3
- $K_f = 0.75$  for built-up columns where  $\ell_{e2}/d_2$  is used to calculate F<sub>cE</sub> and the built-up columns are bolted in accordance with 15.3.4
- $K_f = 1.0$  for built-up columns where  $\ell_{e1}/d_1$  is used to calculate F<sub>cE</sub> and the built-up columns are either nailed or bolted in accordance with 15.3.3 or 15.3.4, respectively
- $c = 0.8$  for sawn lumber
- $c = 0.9$  for structural glued laminated timber or structural composite lumber

HEM-FIR Nº2  $2x 1.5x 7.25$ "  $A = 10.88$  in (EACU)  $F<sub>2</sub> = 1300$  psi  $E_{MIS}$  = 470000 psi  $l = 6$   $Ke = 1.0$ 

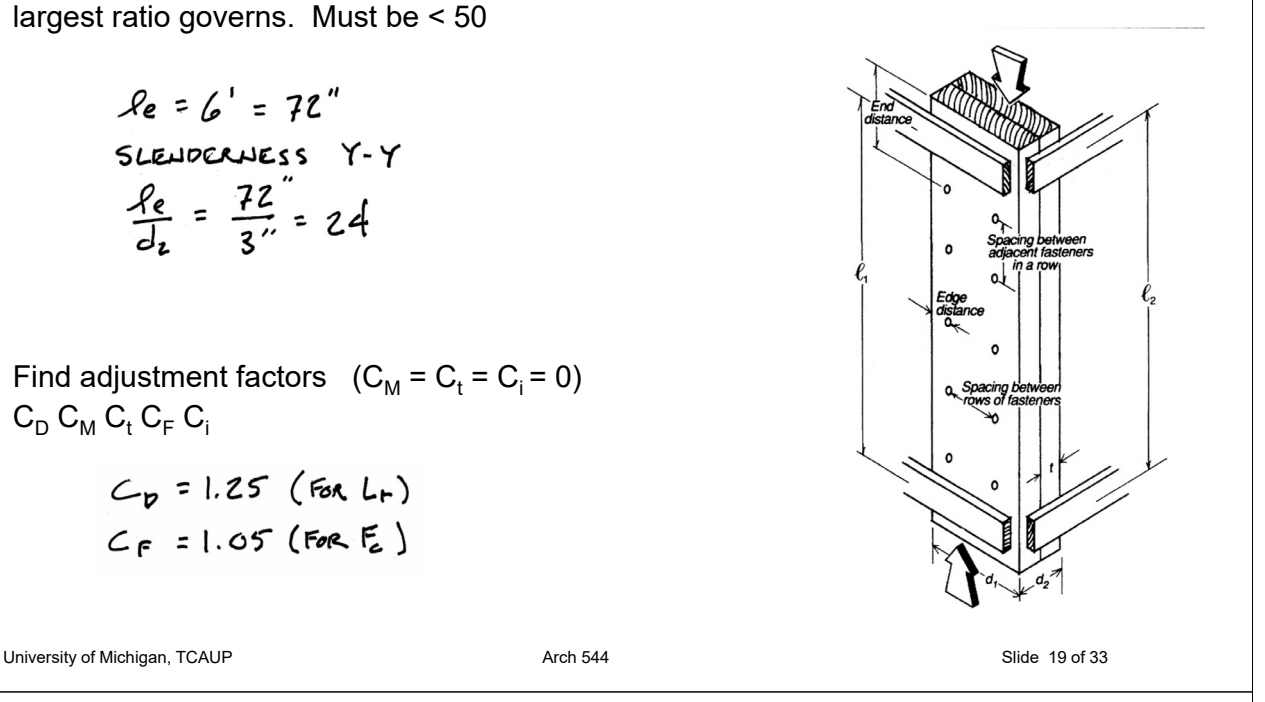

 $HEM-FIR N^oZ$  $2x$   $1.5$   $\times$  7.25"  $A = 10.88$  in (EACU)  $F<sub>2</sub> = 1300$  Psi  $E_{MIN}$  = 470000 psi  $l = 6$   $Ke = 1.0$ 

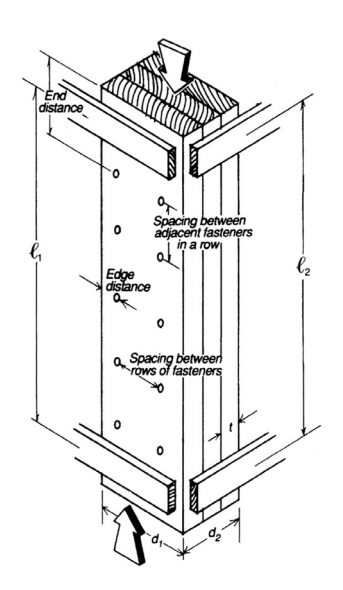

3. Calculate  $C_P$ 

C  
\n
$$
K_f = 0.6
$$
  
\n $E_e = \frac{0.822(410000)}{24^{2}} = 670.7 \text{ fs}$   
\n $F_c^* = 1300(1.25 \text{ 1.05}) = 1706 \text{ ps}$   
\n $F_c^* = 130(1.25 \text{ 1.05}) = 1706 \text{ ps}$   
\n $\frac{E_e}{F_c^*} = 0.31$   
\nC = 0.8 (sawn-umger)  
\n $C_f = 0.2$  (sawn-umger)  
\n $C_f = 0.2125$   
\n $C_f = 0.2125$   
\n $C_f = 0.2125$   
\n $\frac{1 + 0.31}{2(0.8)} - \frac{1}{2(0.8)} = \frac{0.31}{0.8}$   
\n $\frac{2.31}{0.8} = \frac{0.31}{0.8}$   
\n $\frac{2.31}{0.8} = \frac{0.31}{0.8}$   
\n $\frac{2.31}{0.8} = \frac{0.31}{0.8}$   
\n $\frac{2.31}{0.8} = \frac{0.31}{0.8}$   
\n $\frac{2.31}{0.8} = \frac{0.31}{0.8}$   
\n $\frac{2.31}{0.8} = \frac{0.31}{0.8}$   
\n $\frac{2.31}{0.8} = \frac{0.31}{0.8}$   
\n $\frac{2.31}{0.8} = \frac{0.31}{0.8}$   
\n $\frac{2.31}{0.8} = \frac{0.31}{0.8}$   
\n $\frac{2.31}{0.8} = \frac{0.31}{0.8}$ 

HEM-FIR Nº2  $2x$   $1.5x$   $7.25$ "  $A = 10.88$  in (EACU)  $F_c = 1300$   $rs1$  $E_{MIN} = 470000$  pst  $1 - 6$   $Ke = 1.0$ 

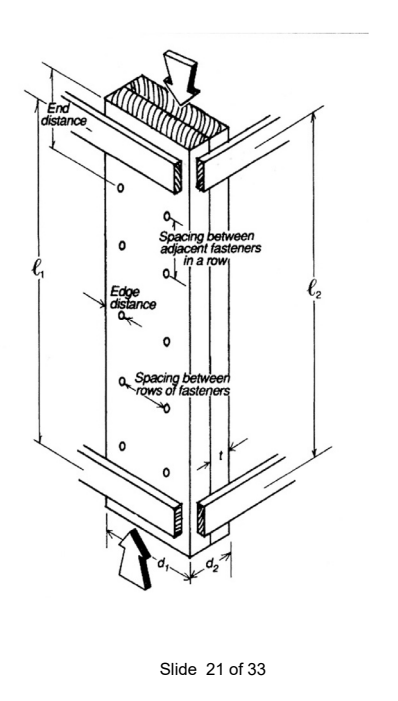

#### HEM-FIR Nº2  $2x$   $1.5x$  7.25"  $A = 10.88$  in (EACU)  $F_c = 1300$   $rsi$  $E_{MIN}$  = 470000 ps 1  $1 - 6$   $Ke = 1.0$

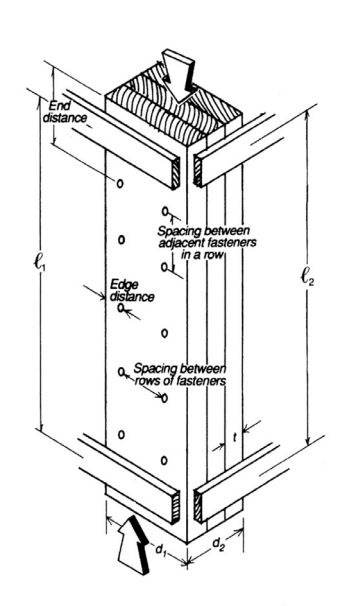

4 – Built-Up Column

4. Determine F'c by multiplying the tabulated Fc by all the determining factors

$$
F_C^1 = 1300(1.25 \t1.05 0.212) = 362.6 \tps1
$$

- 4. Set the actual stress = allowable  $F'c = P/A$
- 5. Solve for capacity,  $P = F'c A$

$$
P_{max} = F_c^1
$$
  $\Delta = 362.6 (21.75) = 7888$  lBS

٦

Nailing requirements for 2 2x8's

- (a) adjacent nails are driven from opposite sides of the column
- (b) all nails penetrate all laminations and at least 3/4 of the thickness of the outermost lamination

b)  $\frac{3}{4}$  (1.5") = 1.125"<br>MIN. NAIL LENGTH = 1.5"+ 1.125" = 2.625" USE  $10d$  COMMON  $L=3''$   $D=0.148''$ 

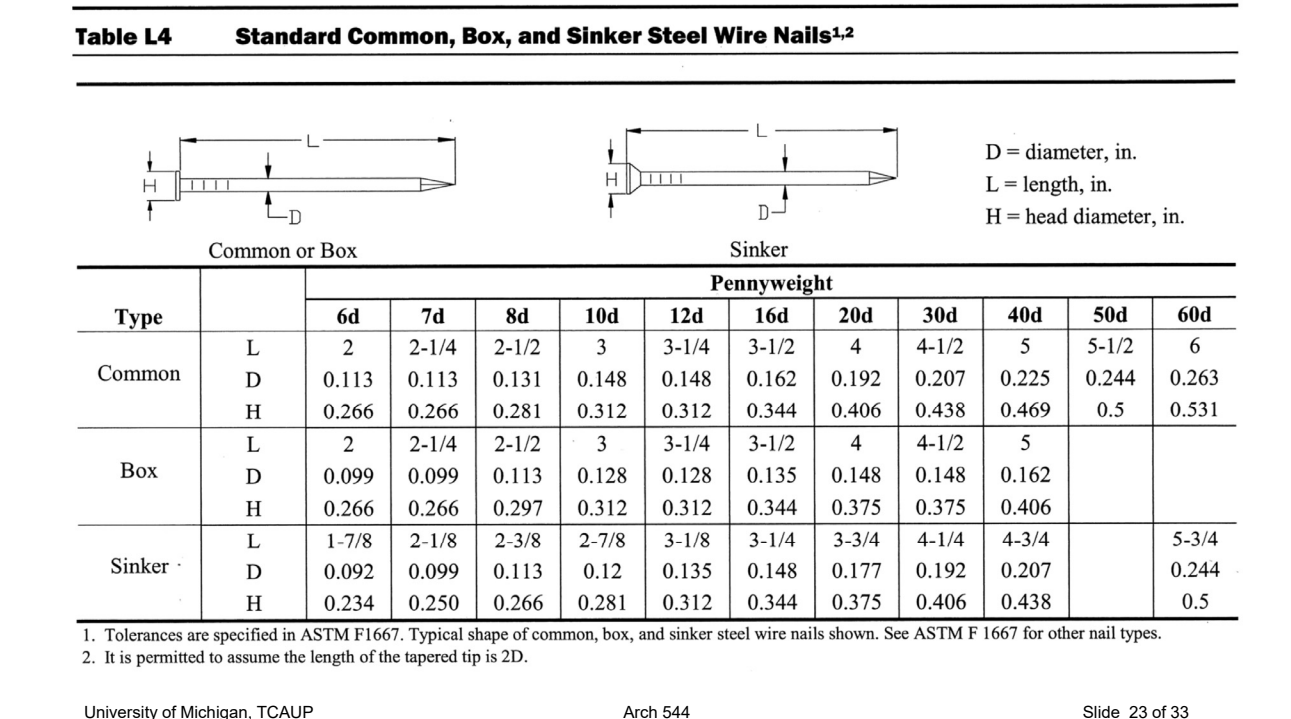

# 4 – Built-Up Column

Nailing requirements for 2 2x8's

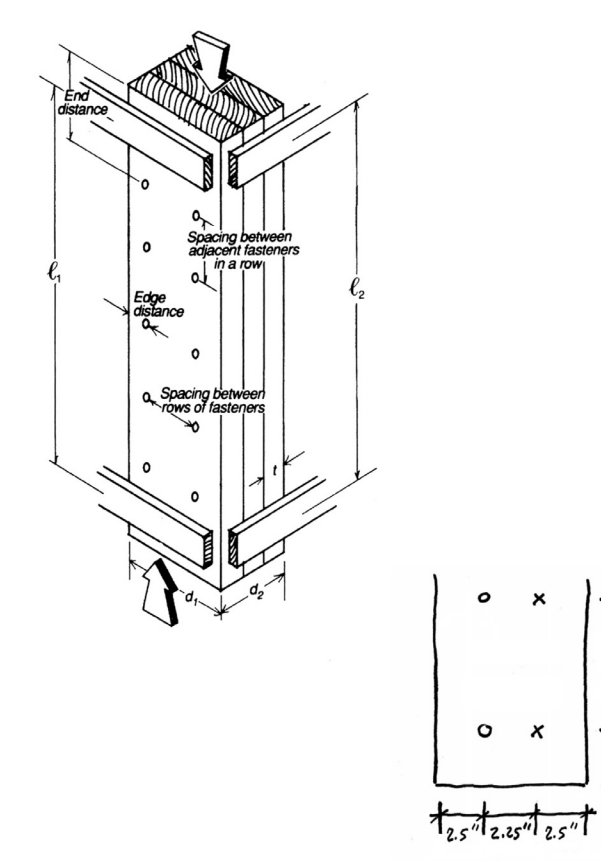

- (a) adjacent nails are driven from opposite sides of the column
- (b) all nails penetrate all laminations and at least 3/4 of the thickness of the outermost lamination
- (c)  $15D \leq end distance \leq 18D$
- (d)  $20D \le$  spacing between adjacent nails in a row  $\leq 6t_{\min}$
- (e)  $10D \le$  spacing between rows of nails  $\le$  20D
- (f)  $5D \leq$  edge distance  $\leq$  20D
- (g) 2 or more longitudinal rows of nails are provided where  $d > 3t_{min}$
- (b)  $\frac{3}{4}(1.5'') = 1.125''$  $Min.$  NAIL LENGTH = 1.5"+ 1.125" = 2.625" USE  $10d$  COMMON  $L:2''$   $D=0.148''$
- $C) 150 = 2.22'' 180 = 2.664$  $USE$   $END$   $DIST4NCE = 2.5$
- $d)$  20 $D = 2.96$ " (this = 6(1.5) = 9"<br>Row seacing USE 8"
- $2) 10021.48'' 20022.96''$ DISTANCE BETWEEN NAILS  $USE$  2.25"
- $f)$  50=0.74" 200=2.96"  $E$ *PLE* PISTANCE - USE 2.5"

$$
g) 34
$$
 min = 3 (1.5) = 4.5<sup>2</sup> < 7.25<sup>2</sup>  
2 2 20041 TUPIVAL Rows

 $2.5''$ 

Bolted Provisions

#### 15.3.4 Bolted Built-Up Columns

15.3.4.1 The provisions in 15.3.1 and 15.3.2 apply to bolted built-up columns in which:

- (a) a metal plate or washer is provided between the wood and the bolt head, and between the wood and the nut
- (b) nuts are tightened to insure that faces of adjacent laminations are in contact
- (c) for softwoods:  $7D \leq$  end distance  $\leq 8.4D$ for hardwoods:  $5D \leq end$  distance  $\leq 6D$
- (d)  $4D \le$  spacing between adjacent bolts in a row  $\leq 6t_{\min}$
- (e)  $1.5D \le$  spacing between rows of bolts  $\le$  10D
- (f)  $1.5D \le$  edge distance  $\le$  10D
- (g) 2 or more longitudinal rows of bolts are provided where  $d > 3t_{min}$

where:

 $D = bolt diameter$ 

- $d =$  depth (face width) of individual lamination
- $t_{min}$  = thickness of thinnest lamination

```
University of Michigan, TCAUP Arch 544 Arch 544 Slide 25 of 33
```
# 4 – Built-Up Column

Bolted Provisions

#### 15.3.4 Bolted Built-Up Columns

15.3.4.1 The provisions in 15.3.1 and 15.3.2 apply to bolted built-up columns in which:

- (a) a metal plate or washer is provided between the wood and the bolt head, and between the wood and the nut
- (b) nuts are tightened to insure that faces of adjacent laminations are in contact
- (c) for softwoods:  $7D \leq$  end distance  $\leq 8.4D$ for hardwoods:  $5D \leq end$  distance  $\leq 6D$
- (d)  $4D \le$  spacing between adjacent bolts in a row  $\leq 6t_{\min}$
- (e)  $1.5D \le$  spacing between rows of bolts  $\le$  10D
- (f)  $1.5D \le$  edge distance  $\le$  10D
- (g) 2 or more longitudinal rows of bolts are provided where  $d > 3t_{min}$

#### where:

 $D = bolt diameter$ 

- $d =$  depth (face width) of individual lamination
- $t_{min}$  = thickness of thinnest lamination

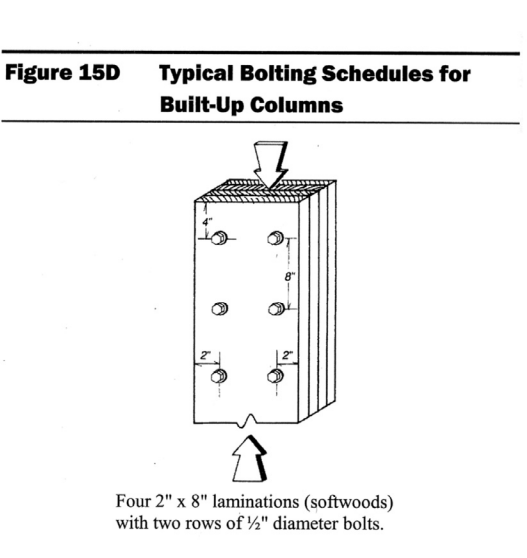

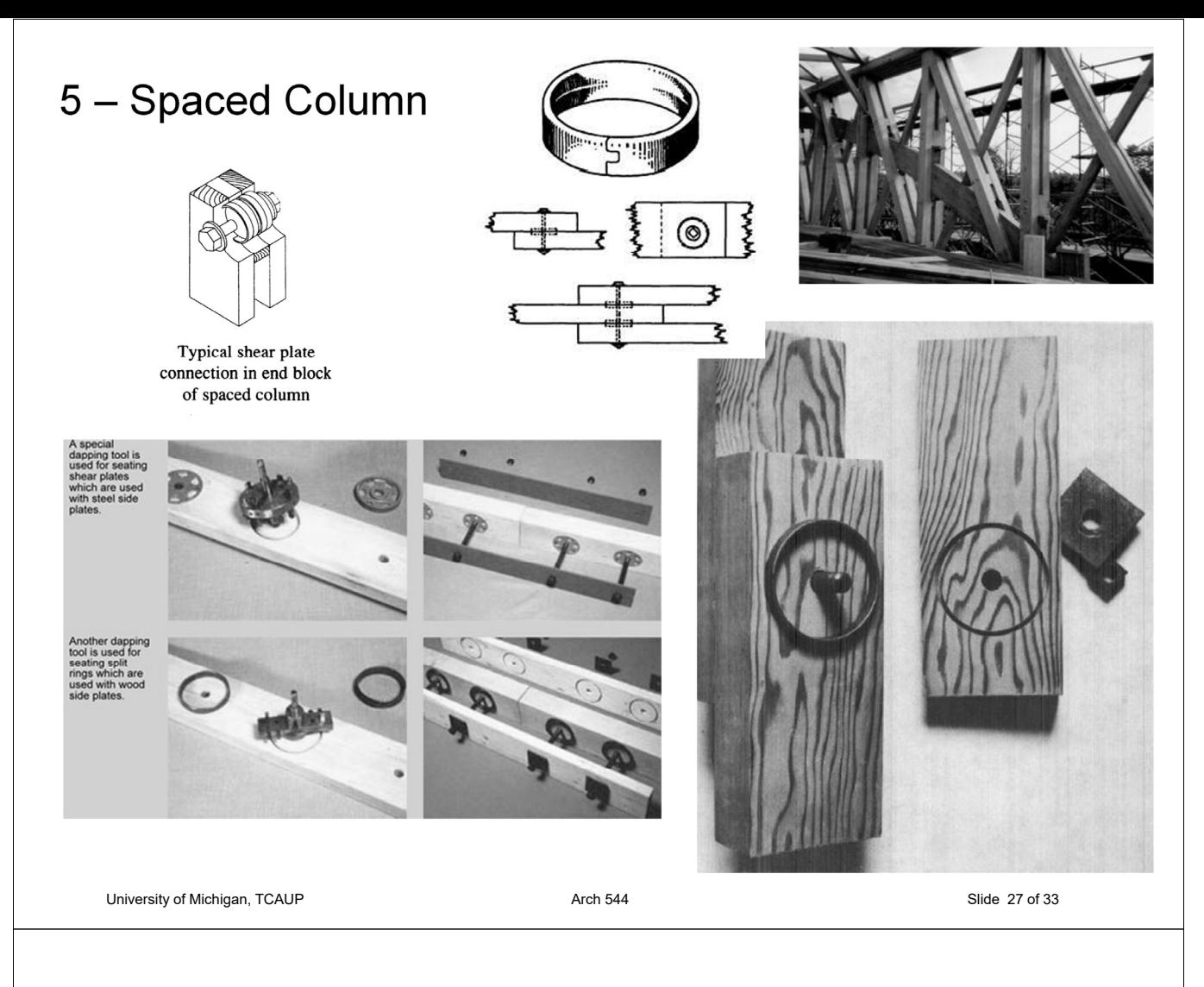

5 – Spaced Column

#### **Required:**

- Capacity
- 1. Determine end fixity condition "a" or "b"
- 2. Calculate slenderness ratios:
- 3.  $I_1/d_1 < 80$  $I_2/d_2 < 50$  $I_3/d_1 < 40$
- 4. Find adjustment factors  $C_D$   $C_M$   $C_f$   $C_F$   $C_i$
- 5. Calculate  $C_P$ . Kx is based on end condition "a" or "b"
- 6. Determine F'c by multiplying the tabulated Fc by all the above factors.
- 7. Set the actual stress = allowable  $F'c = P/A$
- 8. Solve for capacity,  $P = F'c A$

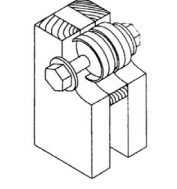

Typical shear plate connection in end block of spaced column

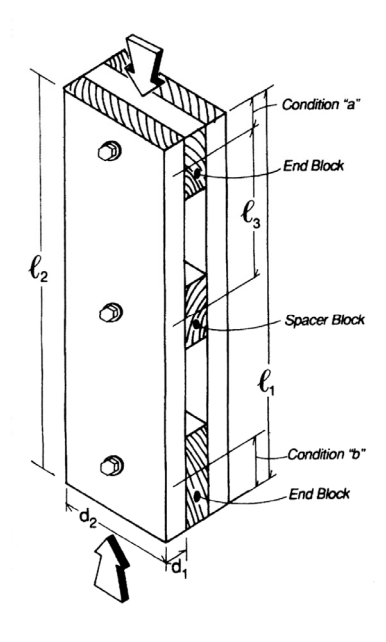

- **Condition "a":** end distance  $\leq \ell_1/20$
- $\ell_1$  and  $\ell_2$  = distances between points of lateral support in planes 1 and 2, measured from center to center of lateral supports for continuous spaced columns, and measured from end to end for simple spaced columns, inch-
- $\ell_3$  = Distance from center of spacer block to centroid of the group of split ring or shear plate connectors in end blocks, inches.
- $d_1$  and  $d_2$  = cross-sectional dimensions of individual rectangular compression members in planes of lateral support, inches.
- **Condition "b":**  $\ell_1/20$  < end distance  $\leq \ell_1/10$

### 5 – Spaced Column

#### **Required:**

- Capacity for roof LL
- 1. Assuming end condition "b" 72/10=7.2"
- 2. Calculate slenderness ratios:

 $\frac{1}{6}$  =  $\frac{72}{15}$  = 48 < 80  $\frac{R_{12}}{A_{25}} = \frac{72^{n}}{125^{n}} = 9.9550$  $f_{3/2} = 28.8\frac{v}{1.5}$  = 19.2 <40

3. Find adjustment factors  $(C_M = C_t = C_i = 0)$  $C_D$   $C_M$   $C_f$   $C_F$   $C_i$  $C_{p} = 1.25$  (FOR Lp)  $C_{F} = 1.05$  (FOR  $F_{c}$ )

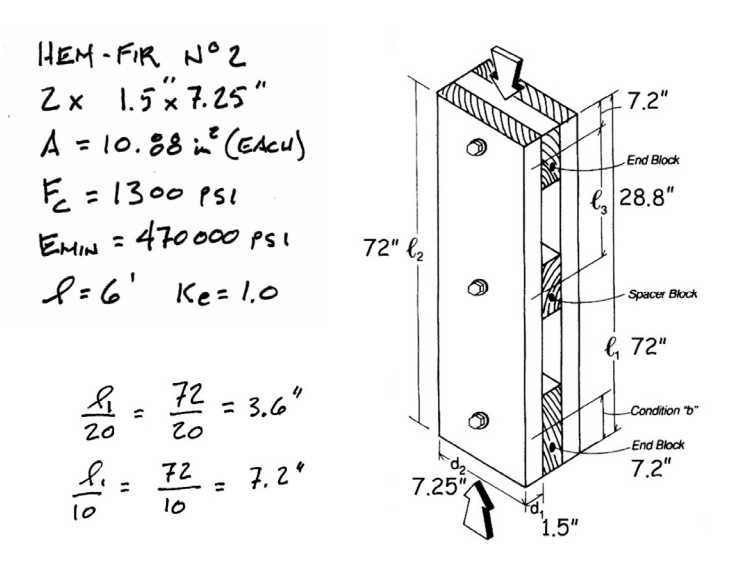

**Condition "a":** end distance  $\leq \ell_1/20$ 

 $\ell_1$  and  $\ell_2$  = distances between points of lateral support in planes 1 and 2, measured from center to center of lateral supports for continuous spaced columns, and measured from end to end for simple spaced columns, inches.

- $\ell_3$  = Distance from center of spacer block to centroid of the group of split ring or shear plate connectors in end blocks, inches.
- $d_1$  and  $d_2$  = cross-sectional dimensions of individual rectangular compression members in planes of lateral support, inches.

**Condition** "**b**":  $\ell_1/20$  < end distance  $\leq \ell_1/10$ 

University of Michigan, TCAUP **Arch 544** Arch 544 **Arch 544** Slide 29 of 33

4. Calculate  $C_P$ 

5 – Spaced Column  
\n4. Calculate C<sub>p</sub>  
\n
$$
K_x = 3.0
$$
 (conportial "b")  
\n $c = 0.8$   
\n $F_c^* = 1300 (1.25 1.05) = 1706$ 

HEM-FIR, N°2  
\n2 x 1.5 x 7.25"  
\n
$$
A = 10.88 \times (64c) \times 56
$$
  
\n $E_2 = 1300 \text{ s} \times 166$   
\n $E_3 = 470000 \text{ s} \times 166$   
\n $\sqrt{56} = 1.0$ 

$$
F_{cE} = \frac{(\frac{1}{2} + \frac{503}{2})e^{-\frac{1}{2}(\frac{1}{2} + \frac{703}{2})}}{(\frac{1}{2} + \frac{703}{2})e^{-\frac{1}{2}(\frac{1}{2} + \frac{703}{2})}} = 503psi
$$
  
 
$$
F_{cE}/f_{c} = \frac{503}{1706} = 0.27
$$
  
 
$$
F_{cE} = 0.274
$$
  
 
$$
F_{cE} = 0.274
$$

5. Determine F'c by multiplying the tabulated Fc by all the determining factors

$$
F_{c}^1 = 1300(1.25 \t1.05 \t0.274) = 467.7 \text{ps}
$$

- 6. Set the actual stress = allowable  $F'c = P/A$
- 7. Solve for capacity,  $P = F'c A$

$$
P_{\text{max}} = P_c' \land = 467.7 (21.75) = 1017318
$$

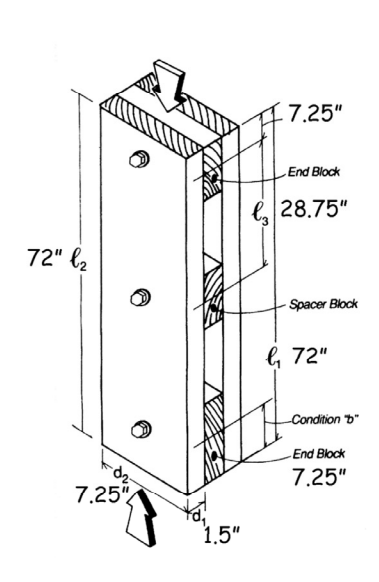

University of Michigan, TCAUP **Arch 544** Arch 544 **Arch 544** Slide 30 of 33

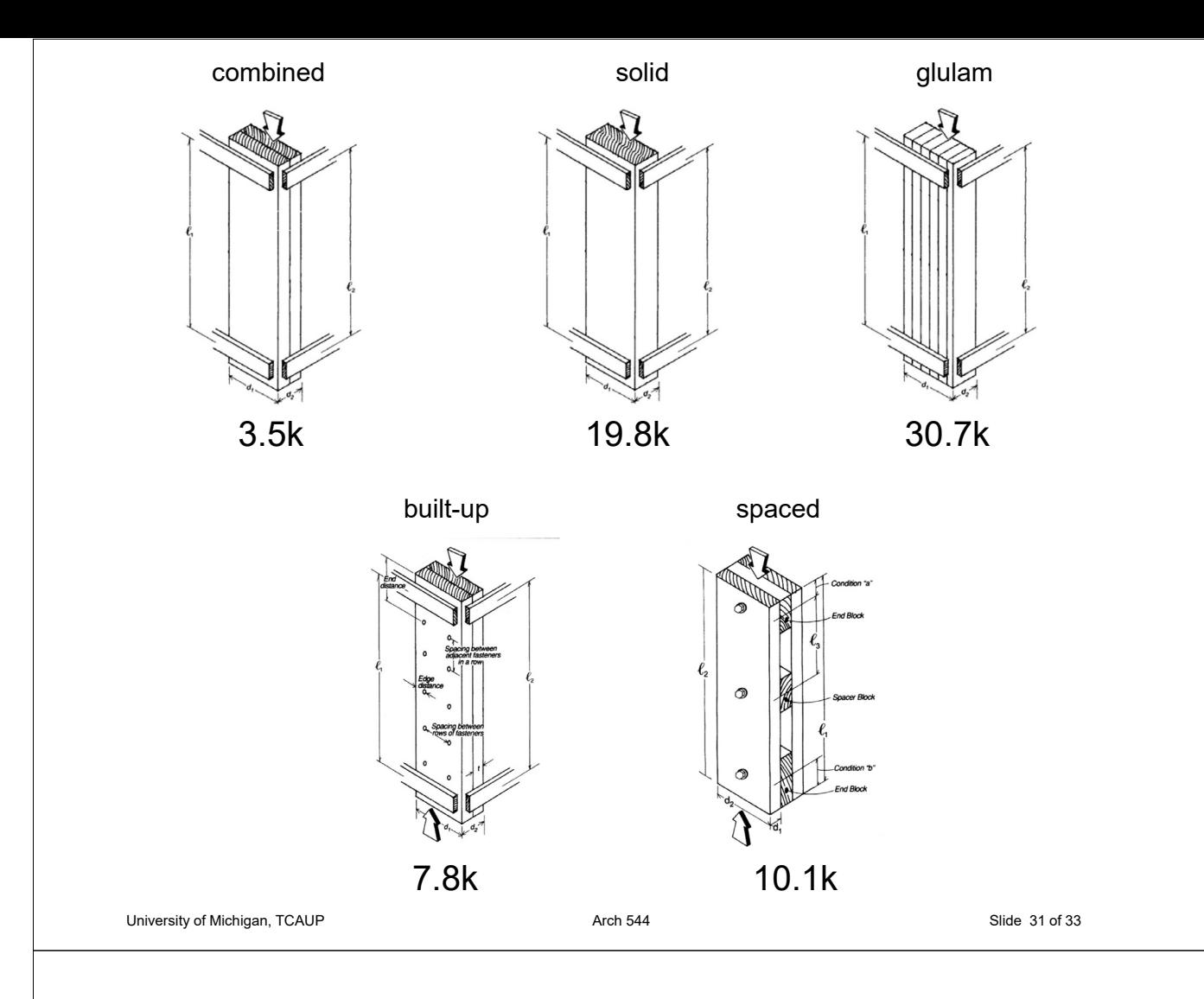

### Built-Up Column capacity example

3 X 2x6 (1.5 x 5.5) S-P-F No.2 Fc = 1150 psi Emin = 510000 psi

height =  $10$  ft Ke =  $1.0$ 

 $\textsf{C}_{\textsf{D}}$  (snow) = 1.15  $C_F = 1.1$ 

$$
\mathcal{L}_{e/d} = \frac{120''}{4.5''} = 26.67
$$

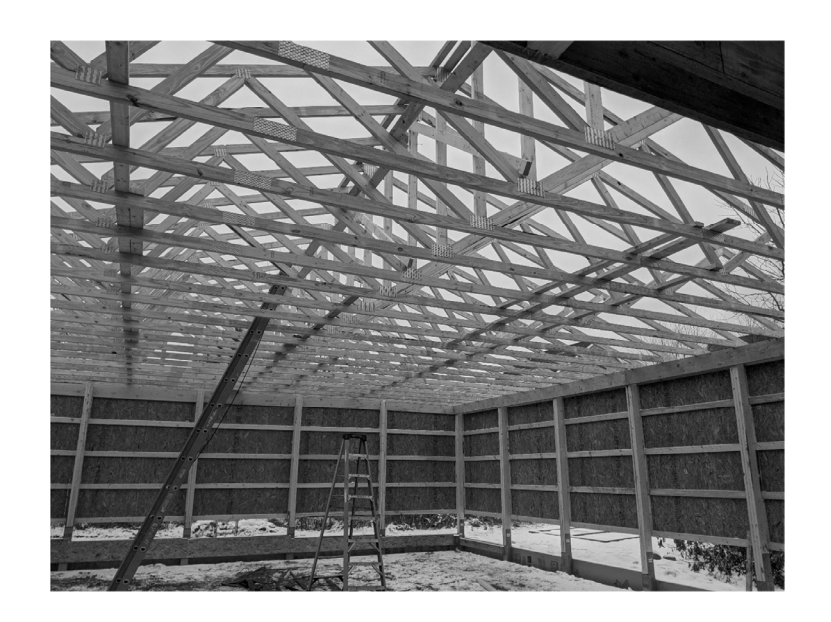

#### capacity example

3 X 2x6 (1.5 x 5.5) S-P-F No.2 Fc = 1150 psi Emin = 510000 psi

height =  $10$  ft Ke =  $1.0$ 

 $C_D$  (snow) = 1.15  $C_F = 1.1$ 

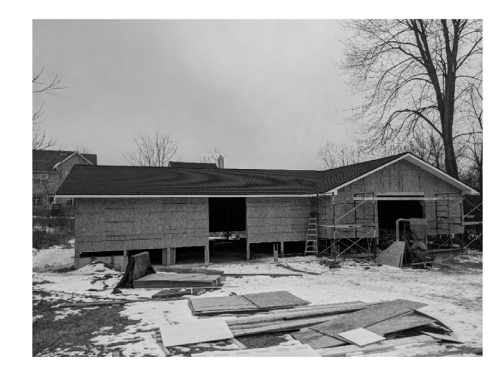

University of Michigan, TCAUP

Cp : 

\n
$$
F_{CE} = \frac{0.822(510000)}{26.67^{2}} = 589.5 \text{ ps1}
$$
\n
$$
F_{CE}^{*} = 1150 (1.15 1.10) = 1454.7 \text{ ps1}
$$
\n
$$
F_{CE}^{*} = \frac{589.5}{1454.7} = 0.405
$$
\n
$$
C = 0.8
$$
\n
$$
K_{f} = 0.6 (N_{AUE0})
$$
\n
$$
G_{P} = 0.28
$$
\n
$$
K_{f} = 0.6 (N_{AUE0})
$$
\n
$$
G_{P} = 0.218
$$
\n
$$
F_{C} = 0.218
$$
\n
$$
F_{C} = 1150 (1.15 1.10 0.218) = 317.4 \text{ ps1}
$$
\n
$$
P_{MAX} = F_{C}^{1} A = 317.4 (24.75) = 7856
$$
\nThus,  $2F_{C}^{*} A = 185.6 \times 6 = 108.55$ 

\nTotal toAD chéAC17 = 7856/108 = 72.7 \text{ psf}

\nArot 544

\nSince 330533